# **Elitech®**

## **Product Overview**

This temperature and humidity data logger is mainly used in the fields or places of medicine, food, life science, flowers, breeding industry, ice chest, container, shady cabinet, medical cabinet, refrigerator, laboratory a

## **Structure Description**

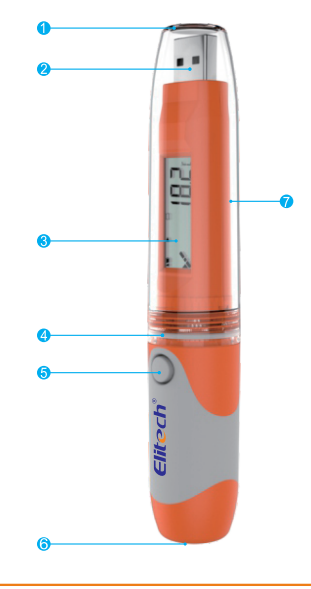

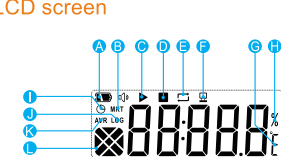

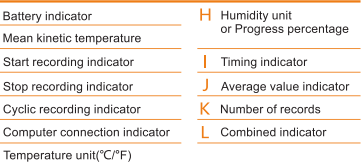

For more details, please refer to the menu and status indicator

### **Product label**

 $\frac{\overline{A}}{\overline{B}}$ D

G

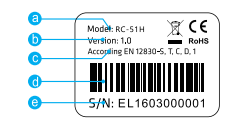

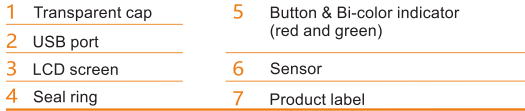

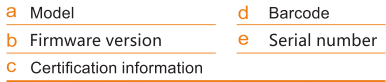

# **Technical Parameters**

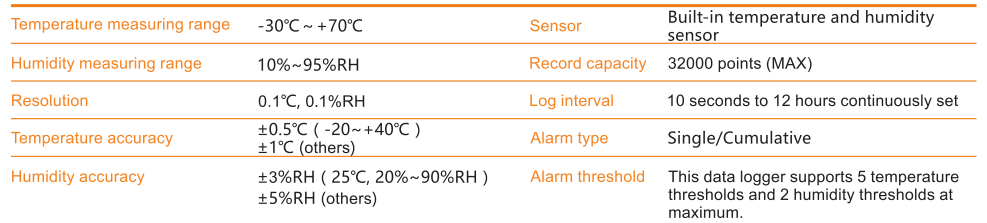

Adds: No.1 Huangshan Rd, Tongshan Economic Development Zone, Xuzhou, Jiangsu, China URL: www.e-elitech.com

d ISO9001:2008 ISO14001:2004 OHSAS18001:2011 ISO/TS16949:2009

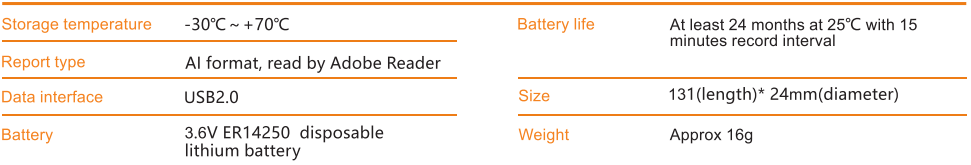

## **Parameter Instruction**

Users can reconfigure the parameters by data management software per actual needs. The original parameters and data will be cleared.

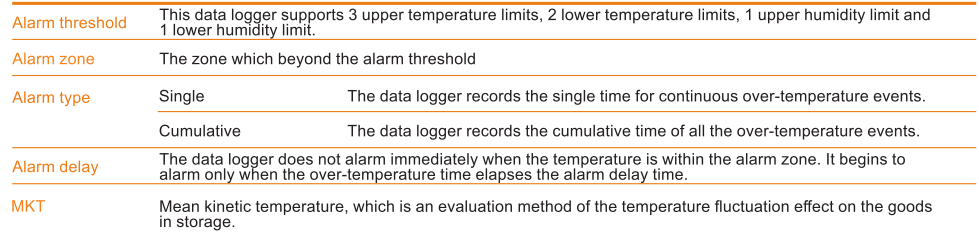

# **Operating Instructions**

This data logger can be stopped by software. Users can stop the logger by clicking the stop button in the data management software

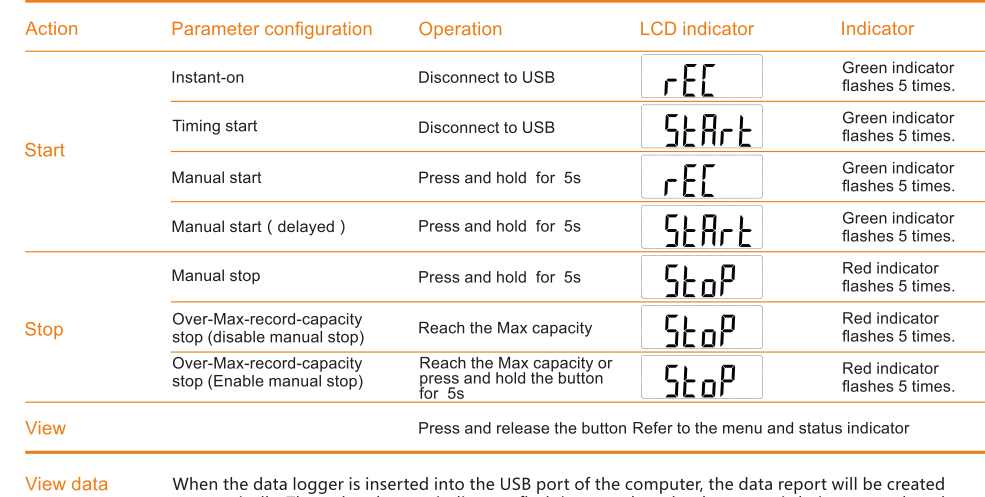

automatically. The red and green indicators flash in turn when the document is being created, and the LCD screen shows the progress of AI Report creation. The red and green indicators light at the same time immediately after the document is created, then users can view the data report. The document creation will last for no more than 4 minutes.

#### Hotline: 400-067-5966 Download Link: http://www.e-elitech.com/xiazaizhongxin/

(2

# **Elitech®**

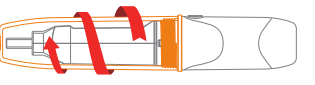

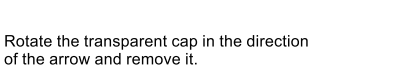

## **Menu and Status Indicator**

## Description of the indicator flashing status

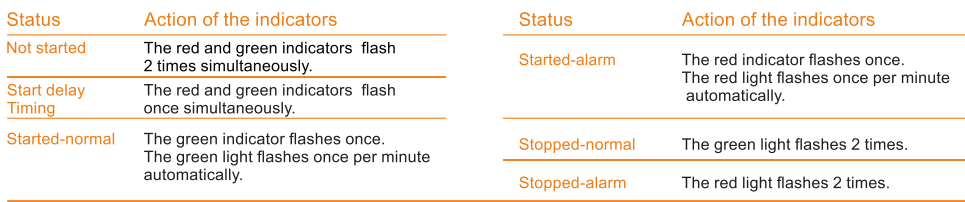

## Description of the menus

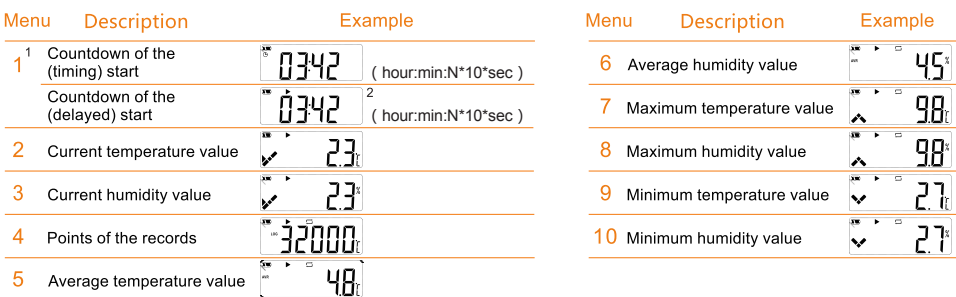

### Description of the combined indicators and other status

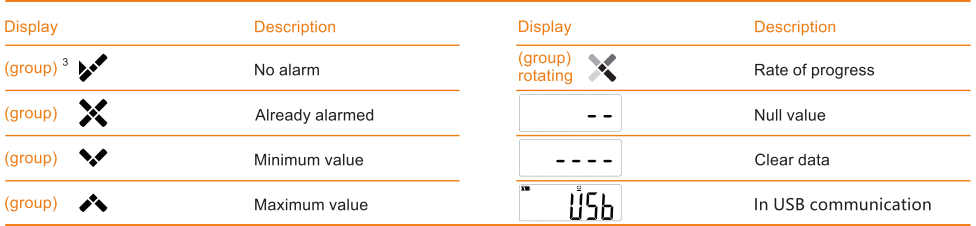

Note: 1 Menu 1 appears only when the corresponding function is selected. 3 The display in the combined indicator area. The same as below.

2 "▶" should be in a state of blinking..

 $3/4$ 

Adds: No.1 Huangshan Rd, Tongshan Economic Development Zone, Xuzhou, Jiangsu, China URL: www.e-elitech.com

/ ISO9001:2008 ISO14001:2004 OHSAS18001:2011 ISO/TS16949:2009

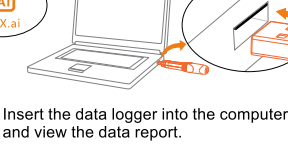

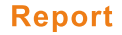

 $\mathbf{1}$ 

 $\overline{2}$ 

 $\overline{3}$ 

 $\overline{4}$ 

 $\overline{5}$ 

6

 $\overline{7}$ 

 $\overline{A}$ 

Temper<br>details

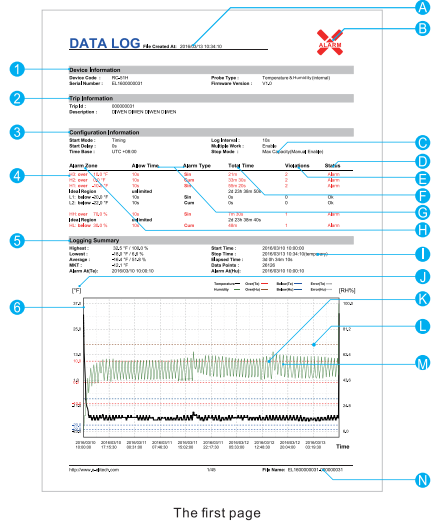

 $\bullet$ 

Records when the date is not changed<br>(time & temperature and humidity)

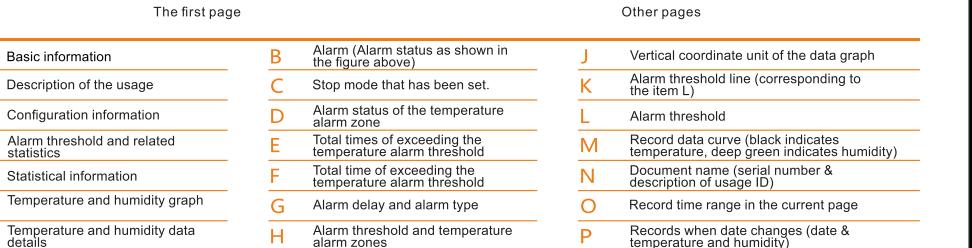

 $\Omega$ 

Attention: The data above is only used as explanation of the report. Please refer to the actual document for specific configuration and information.

Actual stop mode (different<br>from the item C)

## **Replace battery**

Document creation time<br>(record stop time)

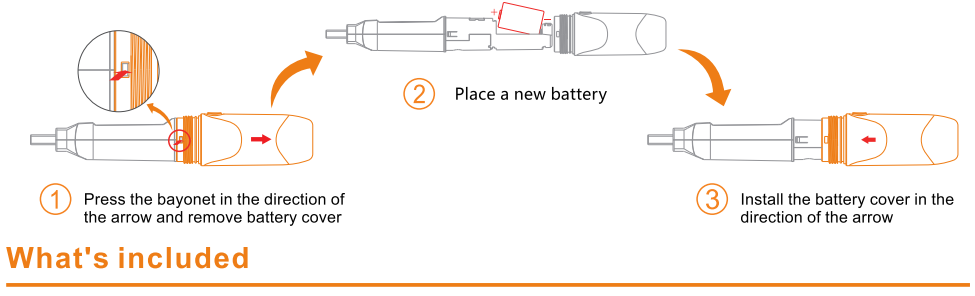

1 temperature and humidity data logger 1 Er14250 battery 1 user manual

Hotline: 400-067-5966 Download Link: http://www.e-elitech.com/xiazaizhongxin/